## SAP ABAP table CTS RSTATE {request state for import history analysis}

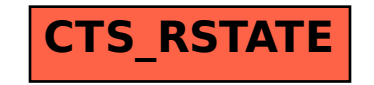